Vector Office Icons Crack Free For Windows

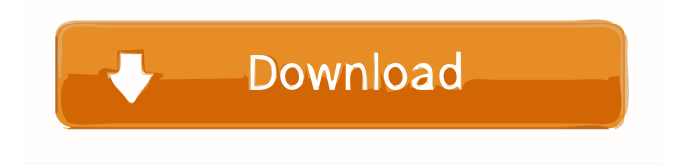

**Vector Office Icons Crack+ Free [Latest-2022]**

This package is a set of icons that you can use to represent any of the standard Microsoft Office applications. When an icon is set as the taskbar or tray icon for any of these applications, it will appear in the taskbar as a thumbnail and, when clicked, the application will be displayed in a normal window.

Vector Office Icons consists of over 3,000 icons of various shapes and sizes available in formats such as ICO, PNG, BMP, GIF, PSD, SVG and AI. Vector Office Icons Description: This package is a set of icons that you can use to represent any of the standard Microsoft Office applications. When an icon is set as the taskbar or tray icon for any of these applications, it will appear in the taskbar as a thumbnail and, when clicked, the application will be displayed in a normal window. Vector Office Icons consists of over 3,000 icons of various shapes and

sizes available in formats such as ICO, PNG, BMP, GIF, PSD, SVG and AI. Vector Office Icons Description: This package is a set of icons that you can use to represent any of the standard Microsoft Office applications. When an icon is set as the taskbar or tray icon for any of these applications, it will appear in the taskbar as a thumbnail and, when clicked, the application will be displayed in a normal window. This package is a set of icons that you can use to represent any of the standard Microsoft Office applications. When an icon is set as the taskbar or tray

icon for any of these applications, it will appear in the taskbar as a thumbnail and, when clicked, the application will be displayed in a normal window. This package is a set of icons that you can use to represent any of the standard Microsoft Office applications. When an icon is set as the taskbar or tray icon for any of these applications, it will appear in the taskbar as a thumbnail and, when clicked, the application will be displayed in a normal window. This package is a set of icons that you can use to represent any of the standard Microsoft Office applications. When

an icon is set as the taskbar or tray icon for any of these applications, it will appear in the taskbar as a thumbnail and, when clicked, the application will be displayed in a normal window. This package is a set of icons that you can use to represent any of the standard Microsoft Office applications. When an

**Vector Office Icons Torrent**

This file contains 64 bit, True Color, 16x16 and 32x32 image formats with or without transparency. USAGE/CRITICALITY: Vector

Office Icons are a great starting point for your applications. These are high quality vector images. They can be scaled, skewed, rotated or moved around without changing their shape or appearance. They are ideal for use in applications that must be pixel perfect. SCOPE/CLASSIFICATION: Vector Office Icons contains a wide selection of icons for use in Microsoft Office applications such as Microsoft Word, PowerPoint, Excel, Outlook and Access. NOTE: If you find any bug in the Icons please mention it in the feedback

forum. ...I am looking for a package that can be used to extract the data from csv files. Please find the zip file containing the package which is in the attachment. I want to extract the data from the csv file into a mysql database. Please download the zip file and check the package for the required functions. I will give the detailed requirements once the package is selected. Hello, I want to create a list of graphic icons for my PC, Mac and mobile application. I have a few design ideas, including illustrator SVG or vector drawings. I'm looking for a design agency to

provide me with high quality icons, that can be used for web, iOS, and android. Please see my examples and projects in the link below: I have a few more projects, I'm waiting for proposal. Please review my... Create a user friendly (UI) package for a webshop. I would like the package to be well documented, so you should provide example images, CSS and everything that needs to be provided for the creation of a good UI. I would like to have it done in 4 phases, each of them a different UI: 1. Home page 2. Products page 3. Invoice page 4. Single item page

...platform as per our website and all technical specifications of our website and app, as well as the current...screenshot from other platforms and apps to achieve that. 3. All icons to be in the same style and color as our... Hello, I need someone to create all the icons for the UI of my Word 77a5ca646e

Vector Office Icons contains a wide variety of Microsoft Office icons that can be used in the development of Microsoft Office related applications. This ready to use set of professional-looking icons is an ideal choice for those looking to create the next generation of business applications and websites. The collection of Microsoft Office icons are designed to be easily integrated into existing and future websites. Office Icons is a perfect set of eyecatching icons for the next

generation of applications, websites and web applications. Office Icons Design: Office Icons comprises a rich collection of icons for Microsoft Office-related applications, websites and web applications. Icons are available in various file formats including (ICO, PNG, BMP, GIF, PSD, SVG and AI) and can be easily integrated with webpages and applications. Category URL: Category: Microsoft Office, Microsoft Office Icons, Microsoft Office Logo, Microsoft Office Icons set, Microsoft Office set, Microsoft Office Icon set, Microsoft Office

Icon, MS Office Icons, Icon of Microsoft Office Character Map Icons Icons is a collection of vector icons with more than 800 icons in a single package. All icons are provided in a variety of popular file formats including (ICO, PNG, BMP, GIF, PSD, SVG and AI). It's a perfect set of eye-catching icons for the next generation of applications, websites and web applications. Character Map Icons includes a wide variety of icons available for Microsoft Office, PDF, Android and Apple products. The icons are designed to be easily integrated into

## existing and future websites. Character Map Icons Design: Character Map Icons icons are a perfect set of eye-catching icons for the next generation of applications, websites and web applications. All icons are designed to be easily integrated into existing and future websites. Character Map Icons Design: Character Map Icons icons are a perfect set of eye-catching icons for the next generation of applications, websites and web applications. All icons are designed to be easily integrated into existing and future websites. Character Map

Icons set includes: (80, 80, 128, 256, 256, 256, 512, 512, 512, 512, 1024, 1024, 1024, 1024, 2048, 2048, 2048, 2048, 4096, 4096, 4096, 4096) Character Map Icons set includes: (80, 80, 128

**What's New In?**

The heart of the Open Font Library is the set of font faces, or fonts. Each font face has a Unicode character set and a file with all the glyphs or letters in the character set. In addition, font faces can contain information that makes them useable by the Open Font Library, such as a name, web address, or other metadata. Category:Graphics softwareThe pharmacokinetics of nimodipine in rat brain after subarachnoid application and intravenous administration. The pharmacokinetics of nimodipine after intravenous and subarachnoid application were compared in male Sprague-Dawley rats. Rats were anesthetized with pentobarbital. Nimodipine was applied subarachnoidally, and after 10 min the animals were sacrificed and the brain stem was removed. The same

## dose of nimodipine was

intravenously injected and the rats were sacrificed 10 min later. Blood samples were taken from the femoral artery, and brain stem, cerebellum, corpus striatum, and cortex were rapidly removed. The samples were analysed for nimodipine by highperformance liquid chromatography with electrochemical detection. The subarachnoid administration was found to result in a pharmacokinetic profile that was somewhat different from that of the intravenous application. However, the results suggest that nimodipine crosses the

blood-brain barrier and enters the brain when administered subarachnoidally.The present invention relates to a new and distinct cultivar of Lavandula plant, botanically known as Lavandula stoechas, and hereinafter referred to by the name 'BRILLLEE'. The new Lavandula plant is a product of a planned breeding program conducted by the Inventor in De Kwakel, The Netherlands. The objective of the breeding program is to create new compact Lavandula plants with uniform flowering habit, unique and attractive flowers and good garden

## performance. The new Lavandula plant originated from a crosspollination made by the Inventor in 2004 in De Kwakel, The Netherlands, of a proprietary selection of Lavandula stoechas identified as code number T05-0058-1, not patented, as the female, or seed, parent with a proprietary selection of Lavandula stoechas identified as code number T06-0041-3, not patented, as the male, or pollen, parent. The new Lavandula plant was discovered and selected by the Inventor as a single flowering plant from within the

progeny of the stated crosspollination in a controlled greenhouse environment in De Kwakel, The Netherlands in April, 2005. Asexual reproduction of the new Lavandula plant by terminal cuttings in a controlled greenhouse environment in De Kwakel, The Netherlands since May

OS: Windows 7/8, Windows 8.1, Windows 10 Processor: 1.8GHz  $(x86)$  or 2.0GHz  $(x64)$  dual-core processor or equivalent. Memory: 4GB RAM Graphics: 1GB of dedicated video RAM DirectX: Version 9.0c Network: Broadband Internet connection Storage: 6GB available space Additional Notes: Samples will be unlocked when the game is released. Samples will be included in the full game and will be

<https://www.endtoendhrsolutions.com/wp-content/uploads/2022/06/KINSole.pdf> [https://ontimewld.com/upload/files/2022/06/HAyVb8D4RhwVnkcMhA7B\\_06\\_5fdae8830936b5185459dee29870c639\\_file.pdf](https://ontimewld.com/upload/files/2022/06/HAyVb8D4RhwVnkcMhA7B_06_5fdae8830936b5185459dee29870c639_file.pdf) <https://blankbookingagency.com/wp-content/uploads/2022/06/Songbox.pdf>

<http://montehogar.com/?p=7475>

[https://www.chumsay.com/upload/files/2022/06/CID7gm8Zgz7TmJahli52\\_06\\_5fdae8830936b5185459dee29870c639\\_file.pdf](https://www.chumsay.com/upload/files/2022/06/CID7gm8Zgz7TmJahli52_06_5fdae8830936b5185459dee29870c639_file.pdf) <https://theblinkapp.com/mcafee-deep-defender-crack-download-3264bit-latest-2022/> <https://aposhop-online.de/2022/06/06/presentation-marker-license-key-full/> <https://allthingsblingmiami.com/wp-content/uploads/2022/06/marcmart.pdf> <https://nestingthreads.com/wp-content/uploads/2022/06/adeejamm.pdf> <https://scamfie.com/wp-content/uploads/2022/06/Diskmon.pdf>